# **Soporte Técnico - Tareas #5980**

## **Conectar impresora a la red**

2021-11-10 08:41 - Andrés López

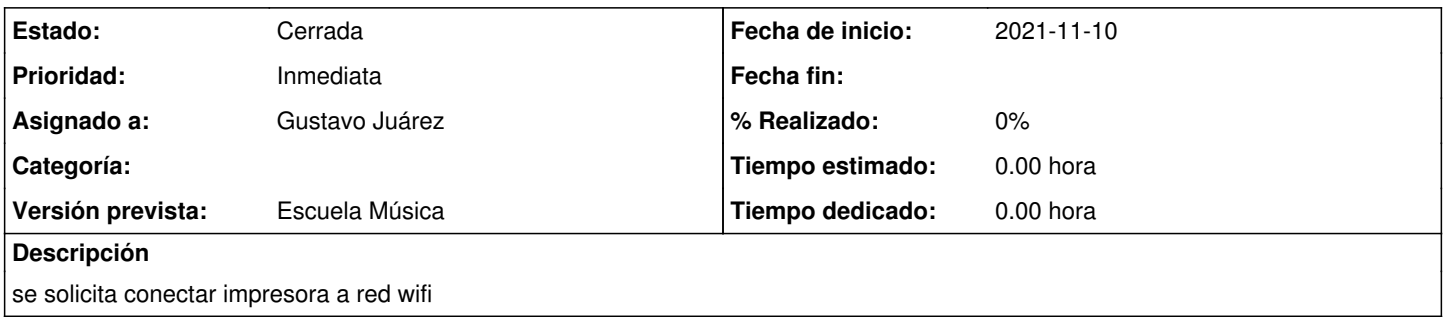

## **Histórico**

### **#1 - 2021-11-18 17:35 - Andrés López**

Se reitera pedido

#### **#2 - 2021-11-23 11:15 - Andrés López**

Se reitera pedido

#### **#3 - 2021-11-26 16:04 - Oscar Francisco Vega Abraham**

*- Asignado a cambiado Sebastian Follonier por Gustavo Juárez*

Problema con actualización de windows 10. juarez resuelve.

#### **#4 - 2021-11-26 16:05 - Oscar Francisco Vega Abraham**

*- Estado cambiado Nueva por En curso*

#### **#5 - 2021-11-26 16:31 - Gustavo Juárez**

*- Estado cambiado En curso por Resuelta*

Sacado parches de Windows 10 que bloqueaban impresoras e instalada nuevamente

#### **#6 - 2024-04-26 20:49 - Sebastián Schinner**

*- Estado cambiado Resuelta por Cerrada*